### УДК 621.311

## Особенности расчёта электрической сети нескольких номинальных напряжений методом ньютона в форме небаланса мощностей с учетом поперечных проводимостей

## Острейко А.В.

## Научный руководитель - ст. препод. ВОЛКОВ А.А.

Часто при расчете режимов электрических сетей требуется определить параметры режима при задании нагрузок в мощностях и напряжения в балансирующем узле. Для решения требуется решить систему нелинейных уравнений, для которой не существует точного решения. Расчет таких систем уравнений производится итерационными методами.

Метод Ньютона является наиболее универсальным из всех итерационных методов: он обладает наилучшей сходимостью, слабой зависимостью числа итераций от сложности сети. Именно этот метод широко используется в современных программных комплексах для расчета режимов, таких как RastrWin, MUSTANG, K&T и других.

В качестве примера рассчитаем сеть трех номинальных напряжений (рис. 1). Расчет будет проводиться с помощью системы компьютерной алгебры Mathcad.

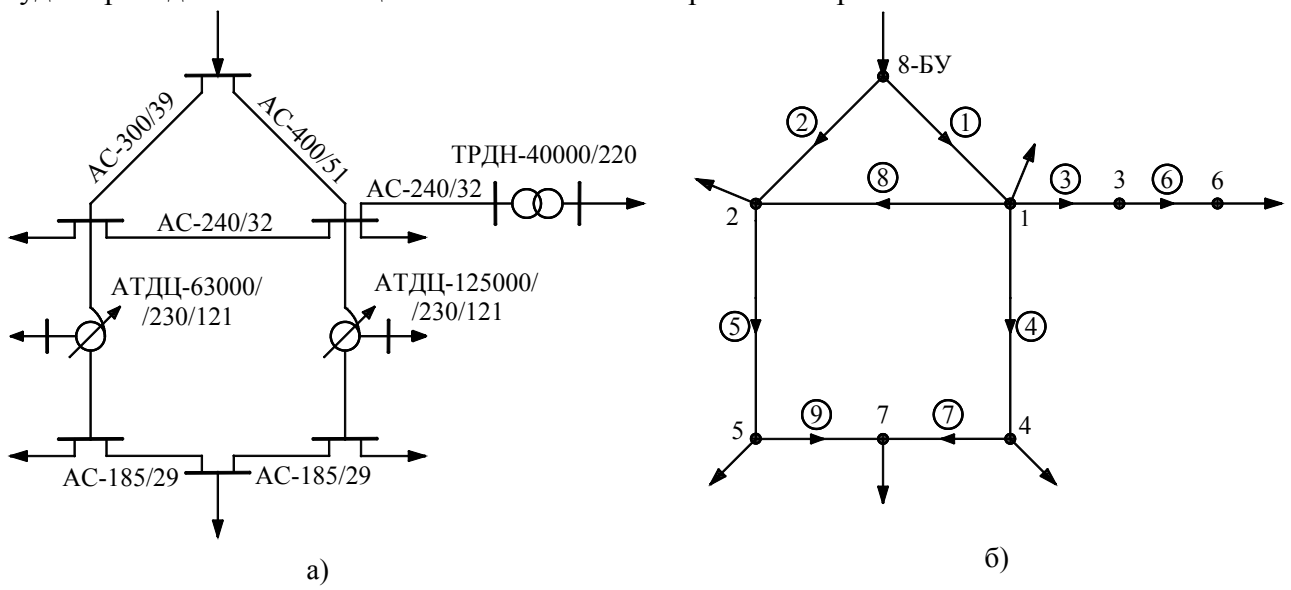

Рисунок 1 - Схема электрической сети а - принципиальная; б - граф схемы замещения

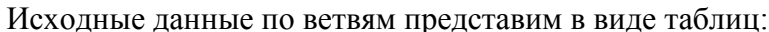

Таблина 1 – Исхолные ланные по ветвям сети

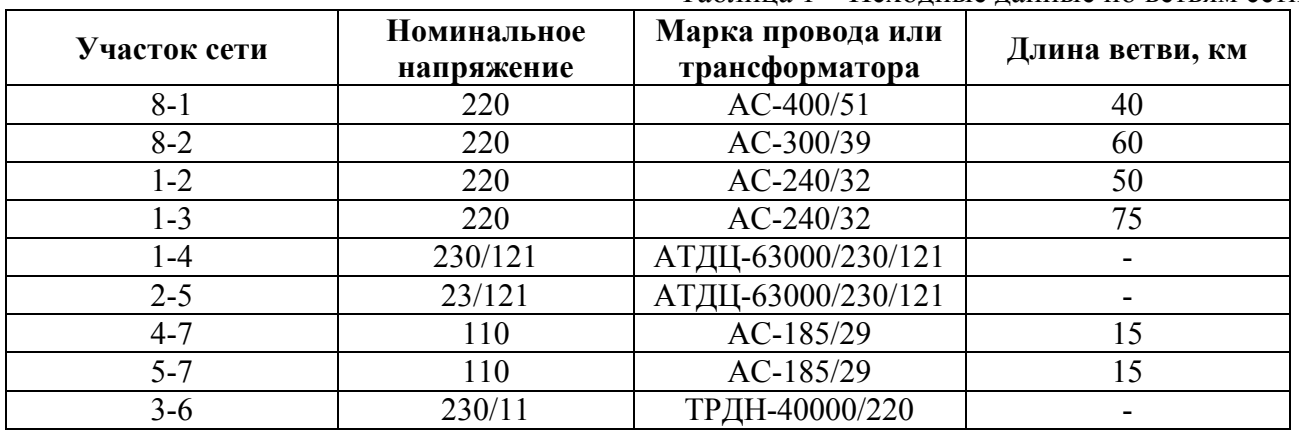

|                                  |        |       |      |        | $1$ avains $2$<br><b>TIONUALIBIC AGIIIIBIC IIU VOJIGIN COTH</b> |       |                  |  |
|----------------------------------|--------|-------|------|--------|-----------------------------------------------------------------|-------|------------------|--|
| $N_2$ узла                       |        |       |      |        |                                                                 |       |                  |  |
| $P.$ MB $T$                      | $-4.5$ | -20   |      | $-80$  | -23                                                             | $-20$ | -40              |  |
| $Q$ , Мвар                       | $-22$  | $-20$ |      | $-24$  | -                                                               | - 14  |                  |  |
| балансирующем<br>Напряжение<br>B |        |       | узле | примем | $U_{\rm sv} = 240 \text{ }\text{KB}.$                           |       | Далее необходимо |  |

Таблина 2 - Исхолные ланные по узлам сети

рассчитать сопротивления ветвей и составить матрицу продольных сопротивлений и матрицу узловых проводимостей. Не будем описывать эти расчеты, они довольно подробно разобраны в [1]. Сосредоточимся на особенностях учета трансформаторных ветвей и поперечных проводимостей.

Для трансформаторных ветвей прежде всего необходимо привести сопротивления в матрице продольных сопротивлений:

$$
Z_{\scriptscriptstyle{\rm{B}}i} = k_{\scriptscriptstyle{\rm{B}}}^2 \cdot Z_{\scriptscriptstyle{\rm{B}}} \,, \tag{1}
$$

где  $Z_{ri} = R_{ri} + j \cdot X_{ri}$  – расчетное сопротивление трансформатора, Ом. Берется из расчетных данных или рассчитывается по каталожным;

 $k_{\tau i}$  – номинальный или действительный коэффициент трансформации трансформатора. Коэффициент трансформации берется в направлении ветви.

При наличии трансформаторных ветвей первая матрица инциденций  $M$  в расчетах заменяется на приведенную  $M$  [2, п. 1.4]. Это матрица размерностью  $n \times m$ , где  $n - \text{uucno}$ узлов сети, а  $m$  – число ветвей сети. В этой матрице значения элементов  $m_{ii}$  определяются следующим образом:

 $m_{ii} = 1$ , если узел і является начальной вершиной нетрансформаторной ветви *i-j*;

 $m_{ii} = k_{ni}$ , если узел *і* является начальной вершиной трансформаторной ветви *i-j*;

 $m_{ij} = -1$ , если узел і является конечной вершиной ветви *i-j*;

 $m_{ii} = 0$ , если узел *і* не является вершиной ветви *і-ј*, т.е. не связан с ней.

Поперечные проводимости учитываются в диагональных элементах матрицы узловых проводимостей  $Y_{\nu}$ . Составление этой матрицы подробно описано в []. Для учета поперечных проводимостей нужно лишь скорректировать диагональные элементы:

$$
Y_{\rm\scriptscriptstyle \chi i i} = Y_{\rm\scriptscriptstyle \chi i i} + G_{\rm\scriptscriptstyle ii} + j \cdot B_{\rm\scriptscriptstyle ii} \,, \tag{2}
$$

где  $G_{ii}$  – суммарная активная проводимость ветвей при *i*-ом узле;

 $B_{ii}$  – суммарная реактивная проводимость ветвей при *i*-ом узле. Причем при расчете в комплексных числах, например, индуктивная проводимость трансформаторов берется со знаком «-», а емкостная проводимость линий электропередач берется со знаком «+».

Т.е. учет поперечных проводимостей ветвей осуществляется переносом проводимостей в начале или конце ветвей в соответствующие узлы начала или конца ветви, где учитывается как шунт. При расчетах на ЭВМ для автоматизации расчетов могут использоваться конструкции, использующие специальные матрицы инциденций. Например, введем специальную матрицу начал нетрансформаторных ветвей  $M_{\text{m}}$ . Элементы этой матрицы  $m_{\text{m}}$ принимают следующие значения:

 $m_{\text{inji}} = 1$ , если узел *і* является начальной вершиной нетрансформаторной ветви *i-j*;

 $m_{\text{\tiny{HRIH}}} = 0$ , во всех остальных случаях.

Тогда учет поперечных проводимостей начал нетрансформаторных ветвей будет осуществляться по формуле:

$$
Y_{yii} = Y_{yii} + M_{\text{HB}} \cdot \frac{dY_{\text{n}}}{2} \cdot M_{\text{HB}}^{\text{T}} \,, \tag{3}
$$

где  $dY_n$  – диагональная матрица поперечных проводимостей ветвей.

Аналогичные операции можно провести для учета поперечных проводимостей концов нетрансформаторных ветвей, проводимостей начал трансформаторных ветвей и т.д.

После составления всех необходимых матриц конфигурации и параметров сети перейдем к расчету режима методом Ньютона в форме небаланса мощностей. Функция небаланса для і-ого узла выглядит следующим образом:

$$
W_i(U_i) = U_i \cdot I_i^* - S_i, \tag{4}
$$

где  $I_i^*$  – сопряженный вектор тока *i*-ого узла:

$$
I_i = \sum_{j=1}^{n} (Y_{yij} \cdot U_i) + Y_{i-\text{EV}} \cdot U_{\text{BV}},
$$
\n(5)

Далее составляется вектор-функция небаланса мощностей в узлах. Матрица Якоби получается путем взятия производных по напряжению *i*-ого узла от каждой *i*-ой строчки вектор-функции. В форме небаланса мощностей значения диагональных элементов равны:

$$
J_{ij}(U_i) = Y^*_{vij} U_i, \tag{6}
$$

а значения диагональных элементов определяются по формуле:

$$
J_{ii}(U_i) = 2 \cdot Y_{yii}^* \operatorname{Re}(U_i) + \sum_{\substack{j=1 \ j \neq i}}^n (Y_{yij}^* U_i^*) + Y_{i-\text{EV}}^* U_{\text{EV}}^*,
$$
 (7)

Итерационный процесс происходит до тех пор, пока максимальное значение небаланса не станет меньше точности расчета. Значения напряжений на k-ой итерации рассчитываются по матричному выражению:

$$
U^{(k+1)} = U^{(k)} - \left[ J(U^{(k)})^{-1} \cdot W(U^{(k)}) \right]^*,
$$
\n(8)

а критерием окончания итерационного процесса будет неравенство:

$$
\max\left[W(U^{(k+1)})\right] < \varepsilon\,,\tag{9}
$$

где  $\varepsilon$  – точность расчета. Примем  $\varepsilon = 0.1$  MBт. Далее приведем результаты расчета в программе MathCad. Исходная информация по узлам нагрузки:

223

Актуальные проблемыэ нергетики 2019

$$
P = \begin{pmatrix} -45 \\ -50 \\ 0 \\ -80 \\ -25 \\ -20 \\ -40 \end{pmatrix} MB \tau ; Q = \begin{pmatrix} -22 \\ -20 \\ 0 \\ -32 \\ -11 \\ -14 \\ 20 \end{pmatrix} MB \rho ; S = P + j \cdot Q = \begin{pmatrix} -45 - 22j \\ -50 - 20j \\ 0 \\ -80 - 32j \\ -25 - 11j \\ -20 - 14j \\ -40 + 20j \end{pmatrix} MB A.
$$

Матрицы продольных сопротивлений и поперечных проводимостей:<br>
(108i)

$$
Z_{\rm B} = \begin{vmatrix} 3+16.8j \\ 5.88 + 25.74j \\ 9.075 + 32.625j \\ 0.285 + 16.385j \\ 0.775 + 28.784j \\ 0.013 + 0.363j \\ 2.43 + 6.195j \end{vmatrix} \text{OM}; \qquad Y_{\rm H} = \begin{vmatrix} 108j \\ 158.4j \\ 195j \\ 0.93 - 6.508j \\ 1.343 - 12.913j \end{vmatrix} \cdot 107K.
$$
  
\n
$$
\begin{vmatrix} 0.93 - 6.508j \\ 0.93 - 6.508j \\ 3.512 - 7.438j \\ 41.25j \\ 41.25j \end{vmatrix} \cdot 107K.
$$

## Результирующая матрица узловых проводимостей

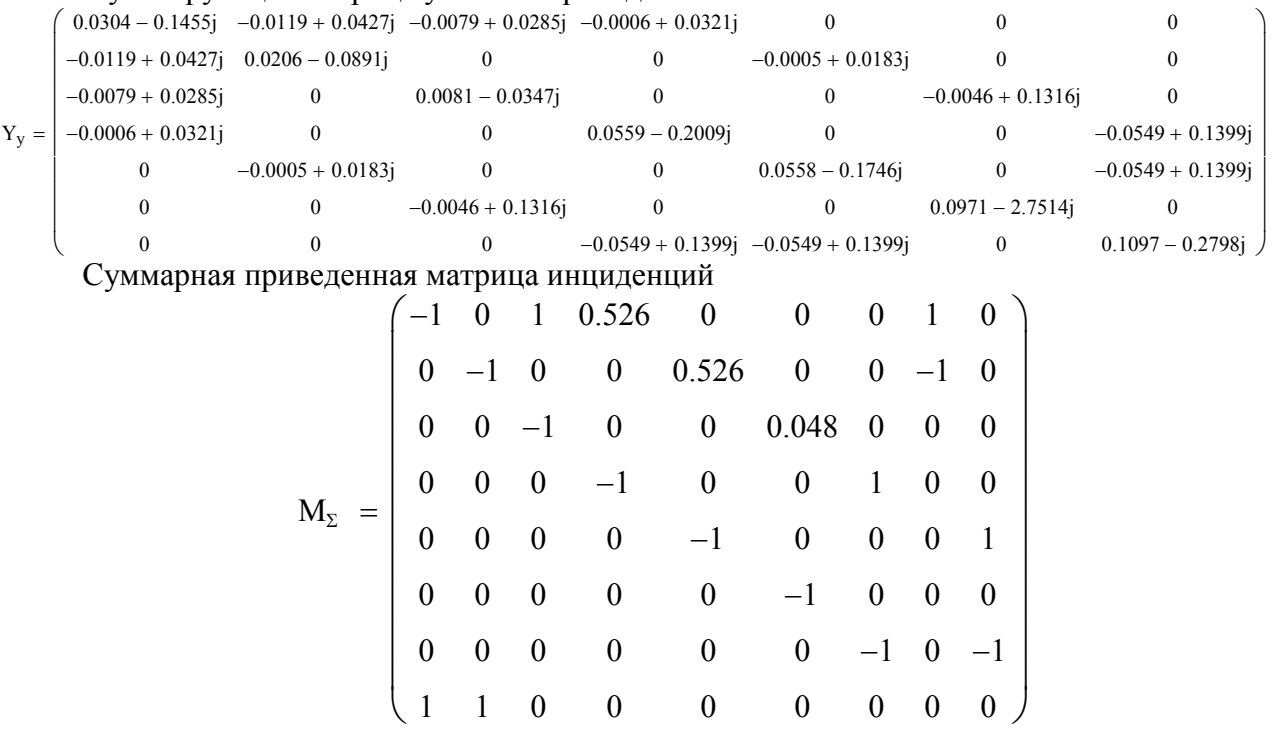

$$
224\,
$$

Алгоритм задания матрицы Якоби:

$$
J(U) = \begin{cases} \n\text{for } i \in 1 \dots \text{rows}(U) \\
\text{for } j \in 1 \dots \text{rows}(U) \\
J_{i,j} \leftarrow \begin{cases} \n7 \\
\sum_{j=1}^{7} \left( \begin{array}{c} 2 \cdot \overline{Y}_{y_{i,j}} \cdot R \left( U_{i} \right) \text{ if } i = j \right) & + \overline{Y}_{\Sigma_{i,8}} \cdot \overline{U_{B}} \text{ if } i = j \right) \\
\overline{Y}_{y_{i,j}} \cdot \overline{U_{j}} \text{ otherwise} & \end{array} \right) \\
J\n\end{cases}
$$

Алгоритм итерационного процесса:

$$
U = \begin{cases} \n\text{while} \quad 1 & \text{if } \\ \nU^{k+1} \leftarrow U^{k} - \left(J(U^{k})^{-1} \cdot W(U^{k})\right) \\ \nW \leftarrow \text{Re}\big(W(U^{k+1})\big) \\ \nW_{\text{max}} \leftarrow \max\left(\overrightarrow{|W|}\right) \\ \n\text{break if} \quad W_{\text{max}} < \varepsilon \\ \n\text{k} \leftarrow \text{k} + 1 \\ \nU \n\end{cases} ;
$$

Результаты расчета напряжений на каждой итерации:

 $(220\ 236.452 - 13.892)$   $233.407 - 10.182$   $234.155 - 10.521$   $234.086 - 10.467$   $234.096 - 10.476$   $234.095 - 10.475$   $234.095 - 10.475$   $234.095 - 10.475$ 220 236.504 - 13.7j 233.559 - 10.164j 234.262 - 10.458j 234.199 - 10.414j 234.209 - 10.421j 234.207 - 10.42j 234.207 - 10.42j 220 234.057 - 16.926; 230.741 - 12.235; 231.7 - 12.851; 231.599 - 12.741; 231.616 - 12.76; 231.613 - 12.756; 231.613 - 12.757;  $U =$  110 122.394 - 22.377j 117.507 - 17.381j 118.97 - 17.77j 118.841 - 17.706j 118.86 - 17.715j 118.857 - 17.714j 118.858 - 17.714j 110 123.277 - 21.865j 118.413 - 17.116j 119.832 - 17.423j 119.708 - 17.369j 119.726 - 17.377j 119.724 - 17.376j 119.724 - 17.376j  $10 \quad 10.697 - 1.601j \qquad 10.405 - 1.153j \qquad 10.511 - 1.231j \qquad 10.496 - 1.215j \qquad 10.499 - 1.218j \qquad 10.498 - 1.217j \qquad 10.498 - 1.217j$  $(110 \t122.972 - 23.481j \t117.798 - 18.49j \t19.341 - 18.835j \t19.206 - 18.776j \t119.226 - 18.784j \t119.223 - 18.783j \t119.223 - 18.783j)$ 

# Актуальные проблемыэ нергетики 2019

Результаты расчета напряжении на последней итерации:

Pyllbiah paccta happakhih ha hochcAlich htpahih.

\n
$$
\begin{pmatrix}\n234.1 - 10.47i \\
234.21 - 10.42i \\
231.61 - 12.76i \\
118.86 - 17.71i \\
119.72 - 17.38i \\
10.5 - 1.22i \\
119.22 - 18.78i \\
240\n\end{pmatrix}
$$
,  $\kappa$ B;  $\overline{U_{\Sigma}}$  =  $\begin{pmatrix}\n234.329 \\
231.964 \\
231.964 \\
120.979 \\
10.569 \\
120.694 \\
240\n\end{pmatrix}$ ,  $\kappa$ B;  $\arg(U_{\Sigma})$  =  $\begin{pmatrix}\n-2.56 \\
-3.15 \\
-3.15 \\
-8.48 \\
-8.26 \\
-6.61 \\
-8.95 \\
0\n\end{pmatrix}$  deg.

Сравним полученные результаты с программой RastrWin:

# Таблица 3 - Результаты расчета по узлам в программе RastrWin

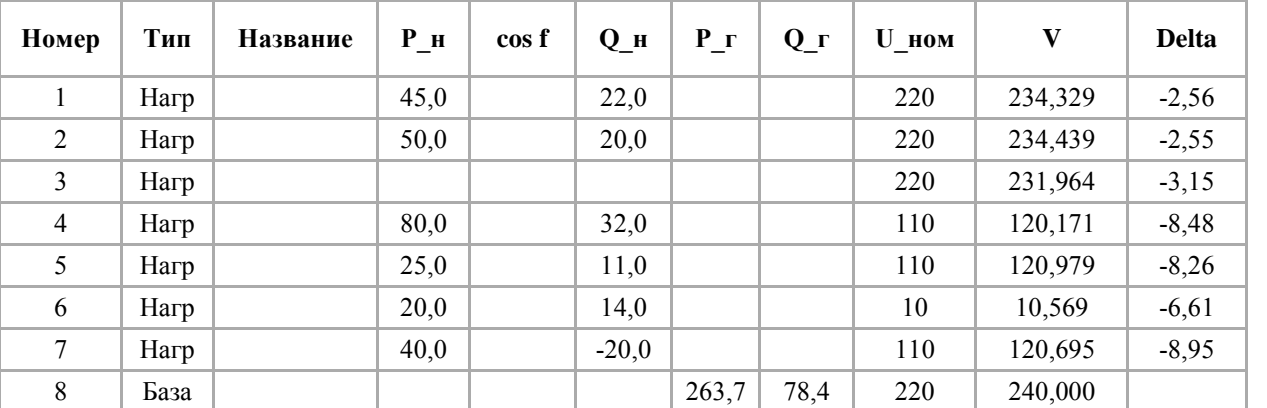

Таблица 4 – Данные расчета по ЛЭП в программе RastrWin

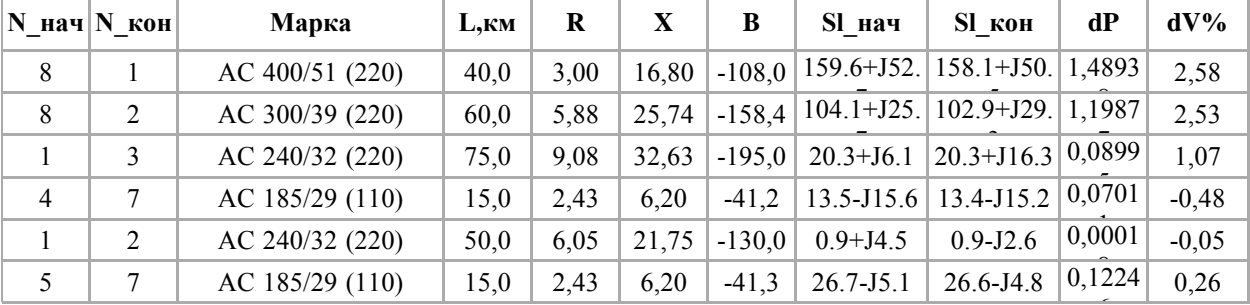

## Актуальные проблемыэ нергетики 2019

#### $\mathbf X$  $\overline{G}$  $\bf{d}P$  $N$  Hay **N** кон  $\mathbf R$  $\overline{B}$  $Kr/r$ Sl нач  $dO$  $P$   $\mu$  $Q$  III 0,17768 59,20  $10,212$  0.0510  $\mathbf{1}$  $\overline{4}$ 1,03 0,9 6,5 0,5261 93.7+J26.9 0,357  $0,14361$  $\overline{2}$ 5 2,80 104,00  $1,3$ 12,9 0,5261  $52 + J12$ 5,334  $0,0736$ 0,710 0,06834  $\overline{3}$ 6 5,60 158,70  $3,5$ 7,4 0,0478  $20.3 + J16.3$ 1,937  $0,1888$ 0,400 263, 2+ 178, 4 Q 8 240 Charles Lake an Kabupatèn B ing ... . ... ...  $20.3 + 36.1 +$  $20.3 + 316.3 +$ 20.3+116.3+  $+20+314$ 2 231.964 10.569  $234.439<sub>8</sub>$ 234,329 +93.5+116.4 2 93.7+126.9 50+720 45+322 - 31-7-15-3  $\overline{4}$ 120.979  $26,7 - 35.1 +$ T  $120.171$  $+13.5 - 315.6$  $-13.4 - 315.2$ 25+311 80+132 120.695

Таблица 5 – Данные расчета по трансформаторам в программе RastrWin

Рисунок 2 – Схема сети с нанесенными данными расчета в программе RastrWin

Как видно из сравнения, результаты расчета в MathCad и RastrWin совпадают.

 $40 - 120$ 

В ходе данной работы был составлен и отлажен алгоритм расчета установившихся режимов электрических сетей нескольких номинальных напряжений методом Ньютона в форме небаланса мощностей. Помимо продольных сопротивлений линий и трансформаторов учтены поперечные проводимости, а также потери холостого хода в трансформаторах, что делает пригодным использование этого алгоритма для расчета реальных электрических сетей и систем.

## Литература

Шиманская Т.А. Применение матричных моделей для расчета и анализа 1. режимов электрических сетей: методическое пособие по выполнению курсовой работы и изучению дисциплины «Математические модели в энергетике» для студентов специальности 1-43 01 02 «Электроэнергетические системы и сети». - Мн.: БНТУ, 2010.

Жуков Л.А., Стратан И.П. Установившиеся режимы сложных электрических  $\overline{2}$ сетей и систем: Методы расчетов. - М.: Энергия, 1979.

227